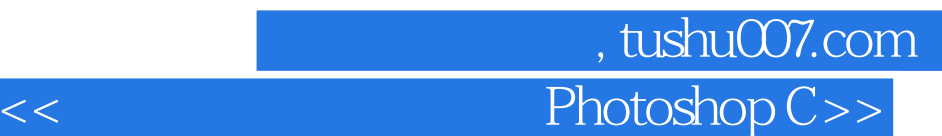

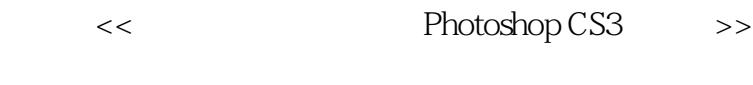

- 13 ISBN 9787115171276
- 10 ISBN 7115171270

出版时间:2008-5

页数:248

PDF

更多资源请访问:http://www.tushu007.com

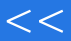

 $<<$  Photoshop C>>

 $\mathcal{C}$ 

 $\frac{u}{\sqrt{1-\frac{1}{2}}}\frac{u}{\sqrt{1-\frac{1}{2}}}\frac{u}{\sqrt{1-\frac{1}{2}}}\frac{u}{\sqrt{1-\frac{1}{2}}}\frac{u}{\sqrt{1-\frac{1}{2}}}\frac{u}{\sqrt{1-\frac{1}{2}}}\frac{u}{\sqrt{1-\frac{1}{2}}}\frac{u}{\sqrt{1-\frac{1}{2}}}\frac{u}{\sqrt{1-\frac{1}{2}}}\frac{u}{\sqrt{1-\frac{1}{2}}}\frac{u}{\sqrt{1-\frac{1}{2}}}\frac{u}{\sqrt{1-\frac{1}{2}}}\frac{u}{\sqrt{1-\frac{1}{2}}}\frac{u}{\sqrt{1-\frac{$ 

 $\frac{m}{2}$  and  $\frac{m}{2}$  and  $\frac{m}{2}$  and  $\frac{m}{2}$  and  $\frac{m}{2}$  and  $\frac{m}{2}$  and  $\frac{m}{2}$ 

 $42p$ "

 $2 \angle$ 

 $\mathcal{D}$ 

iao@ptpress.com.cn.wangping@ptpress.com.cn

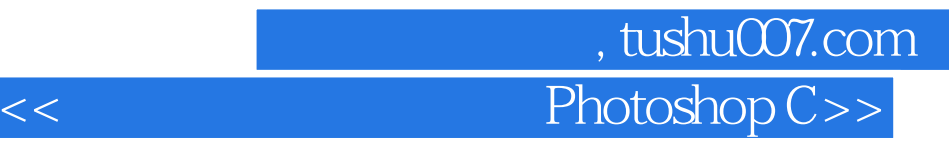

本书是中等职业学校"计算机图形图像处理"课程的教材,也可作为Photoshop初学者的自学参考

Photoshop CS3

Photoshop CS3

## 第一图书网, tushu007.com

 $<<$  Photoshop C>>

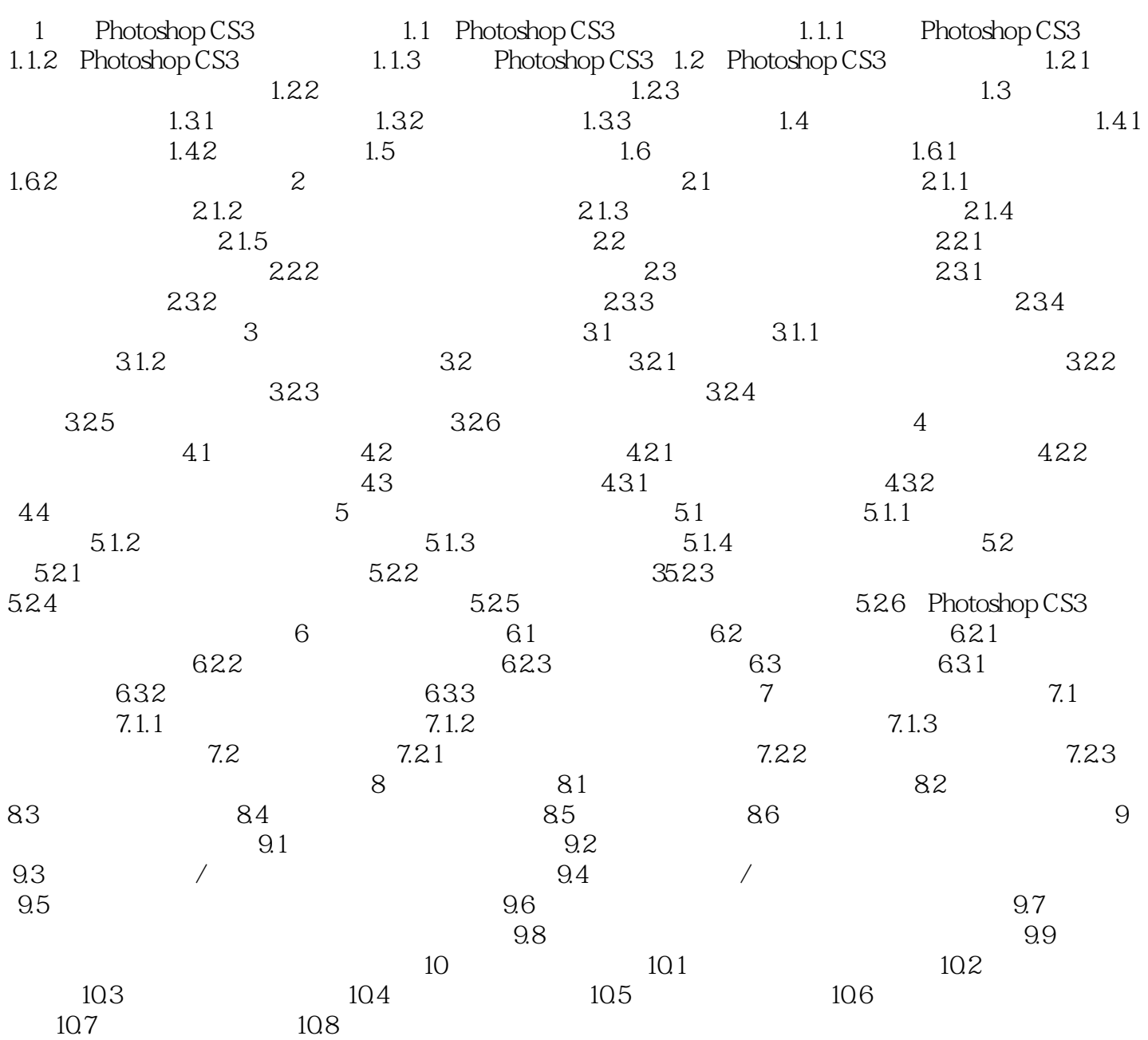

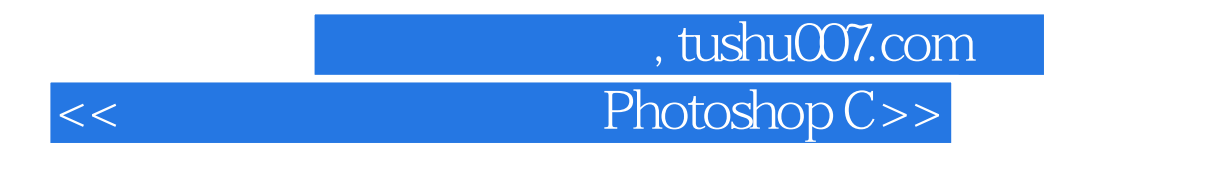

Photoshop CS3 Photoshop Adobe

Photoshop CS3 Photoshop Photoshop CS3

 $1-1$ 

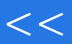

第一图书网, tushu007.com

 $<<$  Photoshop C>>

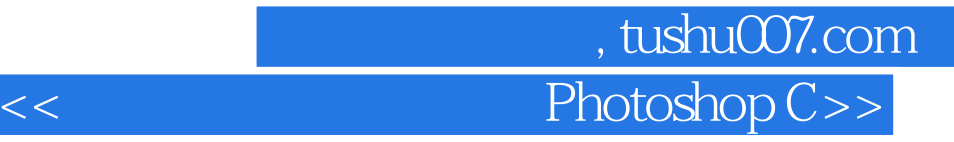

本站所提供下载的PDF图书仅提供预览和简介,请支持正版图书。

更多资源请访问:http://www.tushu007.com